## How to Set Up Your Parish Giving Scheme Direct Debit

Click on the following link to access St Chad's page on The Parish Giving Scheme website:

[https://www.parishgiving.org.uk/donors/find-your-parish/chadwell-heath-st-chad](https://www.parishgiving.org.uk/donors/find-your-parish/chadwell-heath-st-chad-romford/)[romford/](https://www.parishgiving.org.uk/donors/find-your-parish/chadwell-heath-st-chad-romford/)

This should bring you to the page shown below, featuring a picture of our church!

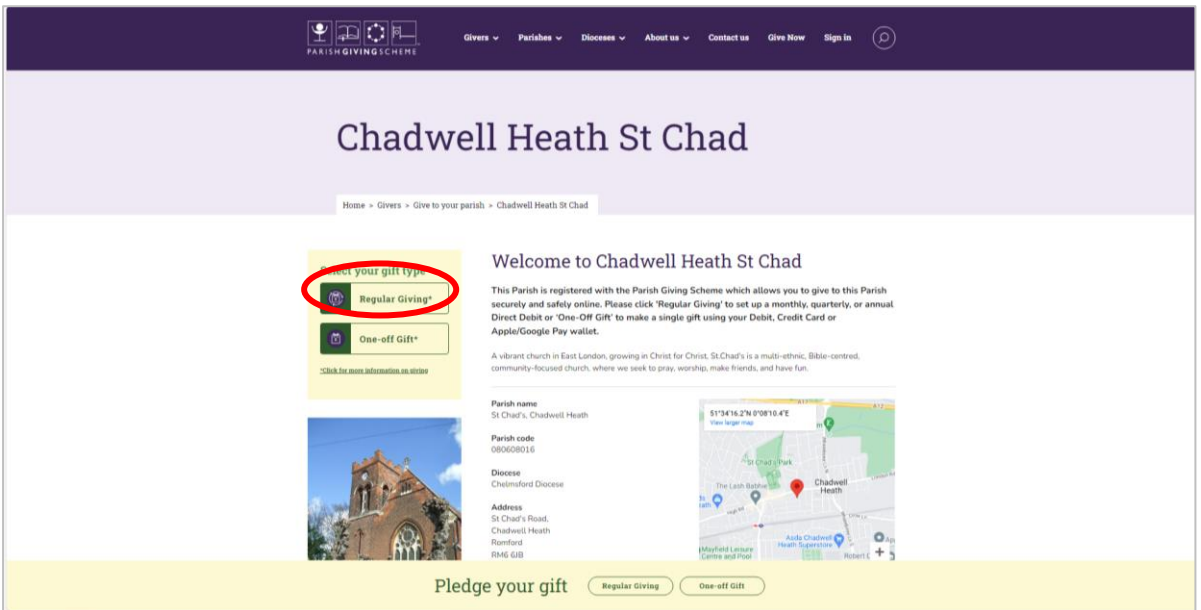

Click on the 'Regular Giving' button (circled in red on the picture above) to begin the registration process.

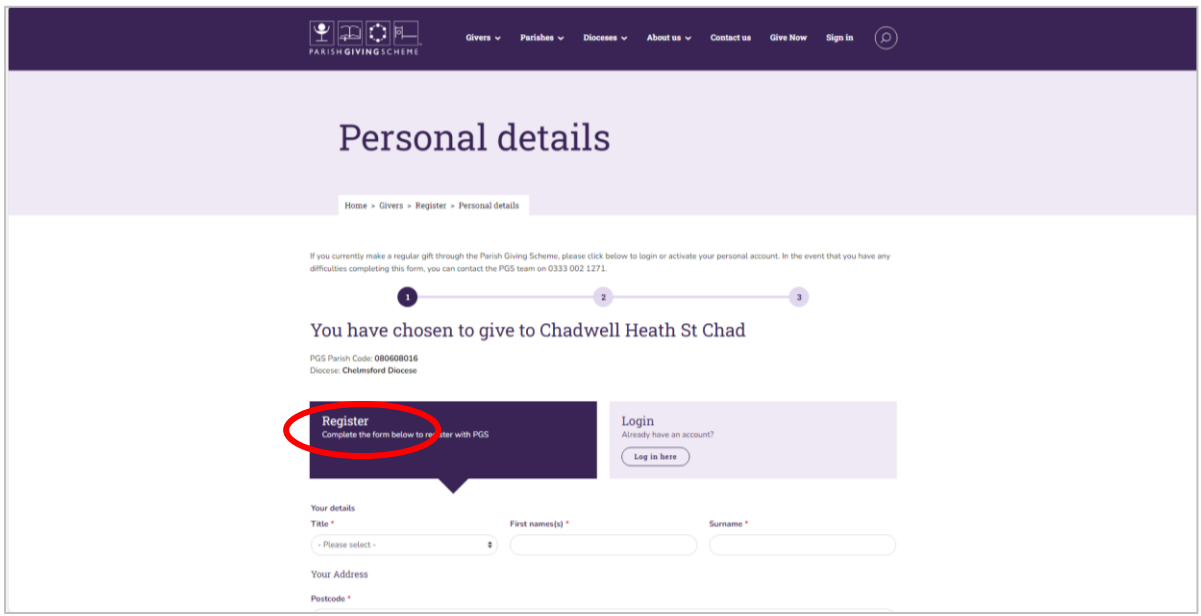

Click on the 'Register' tab (circled in red on the picture above) and enter your details.

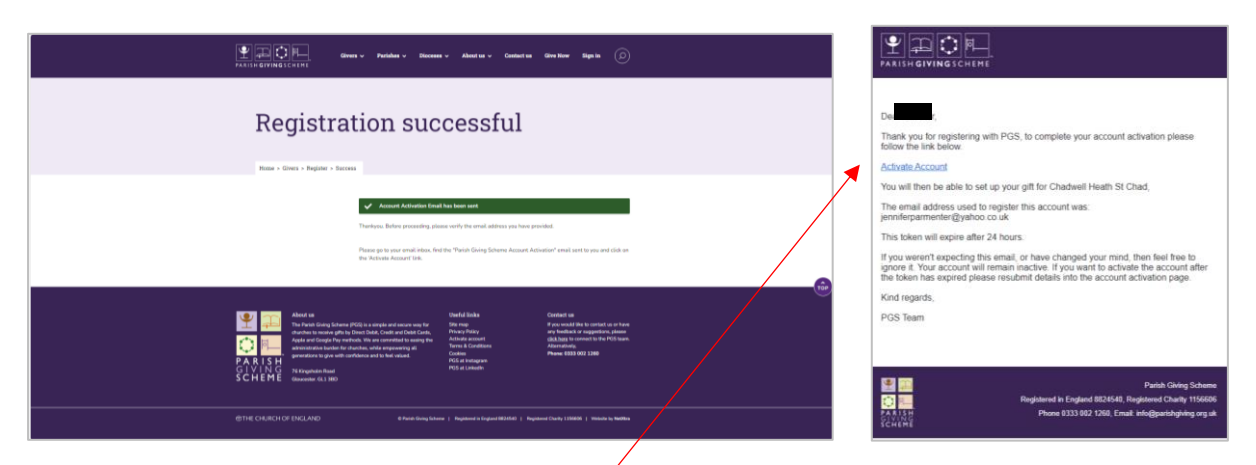

Once you have registered, you will see the following screen.

Now log in to your email account and activate your Parish Giving Scheme account.

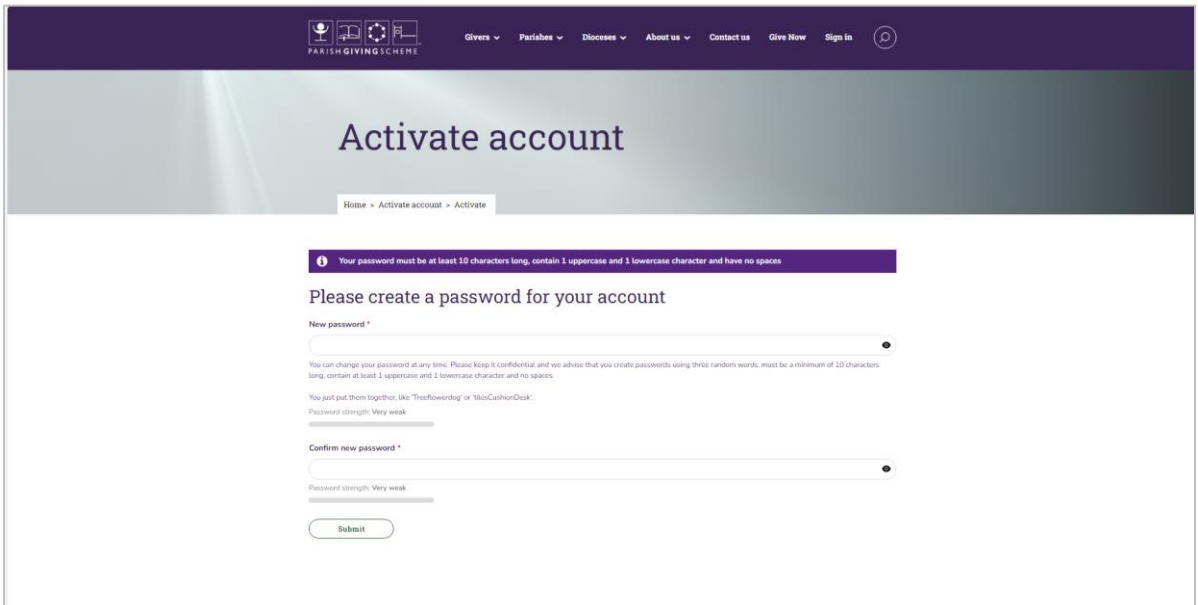

You will then be asked to make a password.

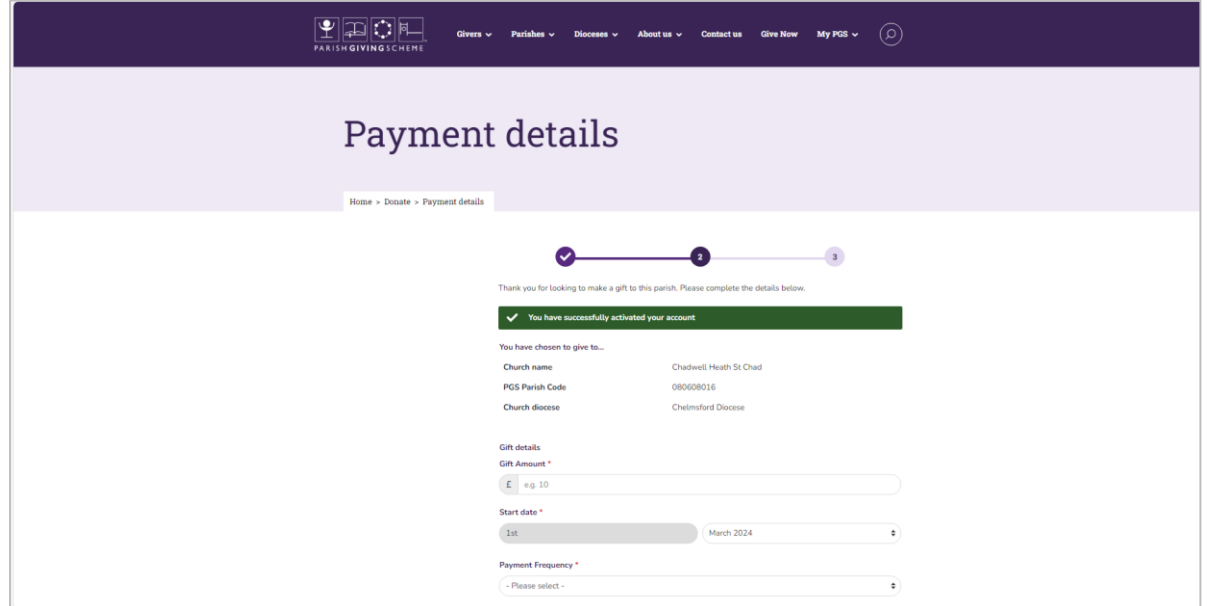

Follow the onscreen instructions and enter your payment details. You will then have the chance to:

#### Maintaining the value of your gift

I wish to support my parish in the future by increasing my gift each year in line with inflation I understand that the new amount will be communicated to me by email prior to the gving date. I have the right to opt out of this

arrangement at any point in the future by communicating my wishes to the Parish Giving Scheme

### **Gift Aid**

### giftaid it

I wish to Gift Aid my donation.

Gift Aid makes every £1 worth £1.25. Please treat as Gift Aid donations all qualifying gifts of money made from the date of my first gift on this declaration and in the future. I am a UK tax payer and understand that if I pay less Income Tax and/or Capital Gains Tax than the amount of Gift Aid claimed on all my donations in that tax year it is my responsibility to pay any difference. I understand the charity will reclaim 25p for every £1 that I give If you wish to back date your Gift Aid please contact the PGS Team on 0333 002 1260

### Your data and your parish

Most donors allow us to tell their parish that they have set up a Direct Debit by including their name on monthly parish statements and sharing their address details. However, you may choose to remain anonymous to your chosen parish by ticking the box below.

I wish to remain anonymous to my parish's Planned Giving Representative

Please see our FAOs to see how your information will be shared with the parish you donate to.

We can let your parish know the email and phone number you have provided to us Your parish may use this for newsletters, thank you letters and other communications which, in law, could be regarded as direct marketing.

Please tick the boxes below if you are happy to hear from your parish in this way:

 $\fbox{Email} \fbox{Phone} \fbox{ \fbox{Text} } \textit{Please tick all that apply}$ 

\* Please note that these permissions do not change any existing consents you have given to the Parish as it just covers consents arranged through the PGS. For example, if you have already given cons your Parish newsletter by email then you would need to contact your Parish directly in order to stop receiving the newsletter.

- choose to increase your gift in line with inflation
- choose to increase your gift with Gift Aid
- choose whether you want your details to be disclosed to St Chad's (only the Treasurer would see this) or to remain anonymous

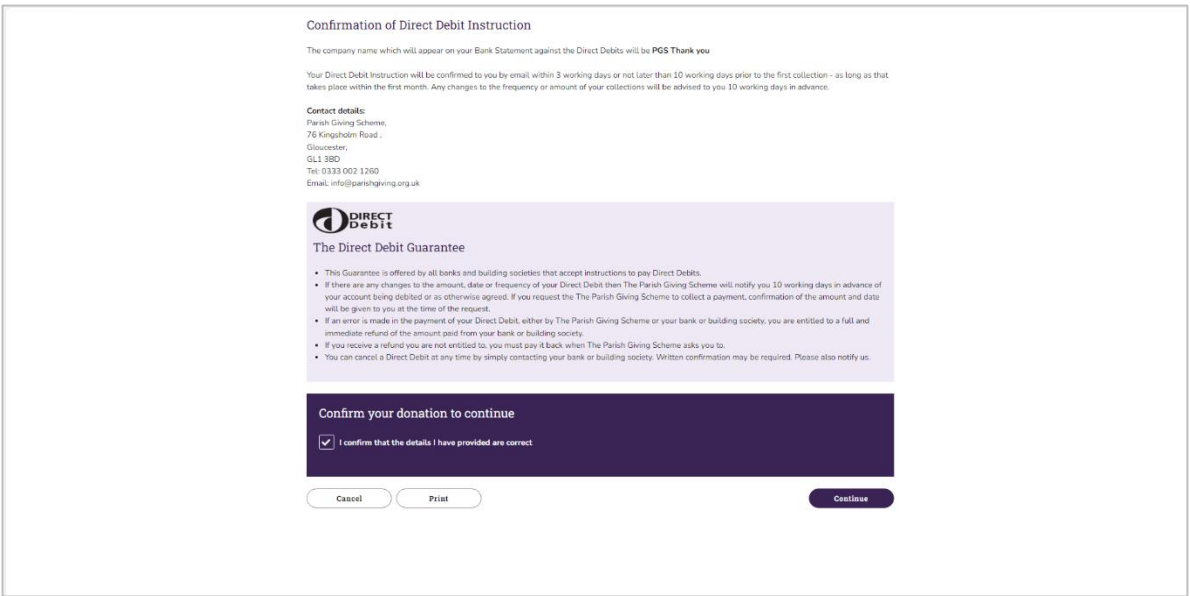

Finally, review the information you have entered and click on 'continue.'

# Congratulations, you have now set up your direct debit!